## Adobe Photoshop 2022 (Version 23.0.2) Patch full version Full Product Key [Mac/Win]

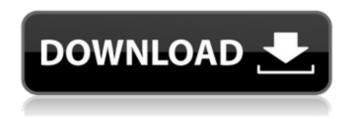

1/6

Adobe Photoshop 2022 (Version 23.0.2) Crack Incl Product Key Free Download [2022]

\_Documentation\_ Learn more about the sophisticated operations in Photoshop by reading its comprehensive documentation in PDF format. There are two types of Photoshop documentation: user and developer. The user's manual is a reference guide to Photoshop's features and commands. The developer's manual is an authoritative source of information about the Photoshop scripting language and Adobe's development tools. If you are a Photoshop user, you should read the user manual. If you are a Photoshop user with programming skills, you can write scripting code using the documentation you read in the developer's manual. You can also use Photoshop's extensive scripting language documentation on the Net to further develop your knowledge of the scripting language.

Adobe Photoshop 2022 (Version 23.0.2) Crack+

Adobe Photoshop Elements can be used to edit and create new high-quality images, or both. This software has updated versions that meet the needs of modern day. This software is more affordable and has a very simple user interface. This software was used for the creation of Avatars for the World of Warcraft. It is also used for graphics, web design, web images, and for editing videos. It is used by many graphic artists. This software was used to create Discord Emojis. It is used in the development of sites, apps and other kinds of

graphics used on the internet. It is one of the most used programms for this purpose. It is used by many graphic artists and this software has been around for many years, making it a very important software in the world of Graphic Design. After reviewing all these facts, let's see what Photoshop and Adobe Photoshop Elements can actually do. Photoshop Elements 16 Tutorial 1-Introduction Adobe Photoshop Elements Overview In this tutorial, we are going to discover the Adobe Photoshop Elements 16 overview that you need to know to start working with this software. You can watch this tutorial on YouTube or here on the blog by clicking on the green button at the top of the screen. The Adobe Photoshop Elements Introduction The new user interface of this program. In this tutorial, you are going to learn how to download Adobe Photoshop Elements from the Windows operating system. You are then going to learn how to install this program using the Windows 8 and Windows 10 and the Mac operating systems. In this tutorial, you are going to learn about the different features that make this software special, and you will also learn how to work with them. For those of you who do not know this software, it is a free online image editing software that will enable you to edit and create your own high-quality images. The program comes in two versions, the regular edition (like Photoshop) and the Elements (like the standalone version of the software). Adobe Photoshop Elements User Interface The user interface of this software. In this tutorial, you will learn how to use the new user interface. The interface of this software is very simple. It is divided into several sections, each with an icon that makes it easy to work with. You will

see all the important icons as you go through the tutorial. a681f4349e

## Adobe Photoshop 2022 (Version 23.0.2) Crack

r + 8 - 4 = 0. Let i be r/(-1)\*60/12. Let h(z) = -z\*\*2 - 7\*z +2. What is h(i)? 2 Let  $n(w) = w^{**}3 + 7^*w^{**}2 + 4$ . Let b be 1/(12/(-9) + 1). Calculate n(b). 4 Let l(j) be the second derivative of  $-j^{**}3/3 + j^{**}2/2 + 4^{*}j$ . Determine l(-1). 3 Let k(t) = -t - 3. Suppose -2\*r + 2 = -6. Let y(s) = -s - 4. Let j(f)= r\*k(f) - 3\*y(f). Let 1 be ((-8)/(-6))/(4/(-6)). Determine j(1). 2 Let z(i) = -11\*i - 3. Let r(d) = -10\*d - 3. Let q(b) = 4\*r(b)-5\*z(b). Let w(a) = 8\*a + 5. Let u(c) = -3\*q(c) - 2\*w(c). What is u(4)? -8 Let i be 3/6\*(-1 - -11). Let n(q) = q + 1. Let a(u) be the first derivative of -3\*u\*\*2/2 - 5\*u - 3. Let m(t) = -a(t) - 2\*n(t). Determine m(i). -3 Let s(c) = -c\*\*2 + 12\*c + 2. Let 1 be s(4). Let p(n) be the first derivative of  $-n^{**}2 + 6^{*}n + 10$ . Give p(1). 14 Let k(y) =  $y^{**}3 + 3^{*}y^{**}2$  -4\*y + 2. Let d = -2 - -2. Suppose d\*w - 4\*w = 16. Determine k(w). 2 Let j(p) be the first derivative of -1/2\*p\*\*2 + 0\*p - p\*\*3 - 5 + p\*\*4. Let n(c) = -c\*\*3 + 1

What's New In?

\*\*Sample analysis by the mini D-V FTO-3 and mini D-V FTO-3-MD.\*\* (TIF)